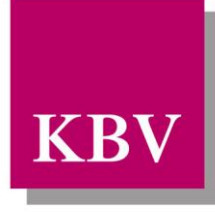

Kassenärztliche<br>Bundesvereinigung

Körperschaft des öffentlichen Rechts

# *IT in der Arztpraxis*

# *Anforderungskatalog QS Hörgeräteversorgung Kinder*

<span id="page-0-0"></span>[KBV\_ITA\_VGEX\_Anforderungskatalog\_QSHGVK]

Dezernat Digitalisierung und IT

10623 Berlin, Herbert-Lewin-Platz 2

# Kassenärztliche Bundesvereinigung

Version 1.07 Datum: 14.08.2023 Kennzeichnung: Öffentlich Status: In Kraft

# <span id="page-1-0"></span>D O K U M E N T E N H I S T O R I E

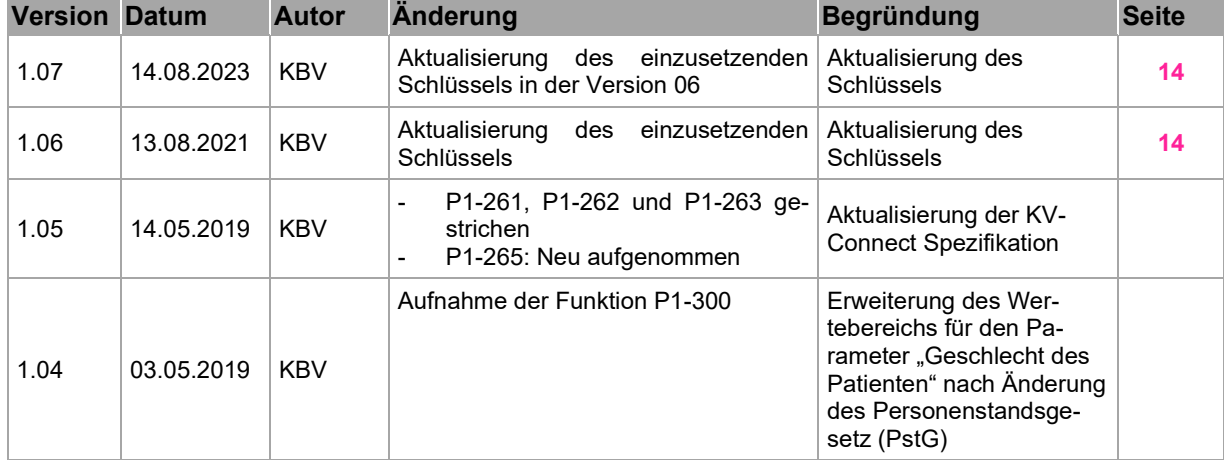

Die Änderungen vom 14.08.2023 treten zum 01.10.2023 in Kraft.

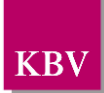

# <span id="page-2-0"></span>**INHALTSVERZEICHNIS**

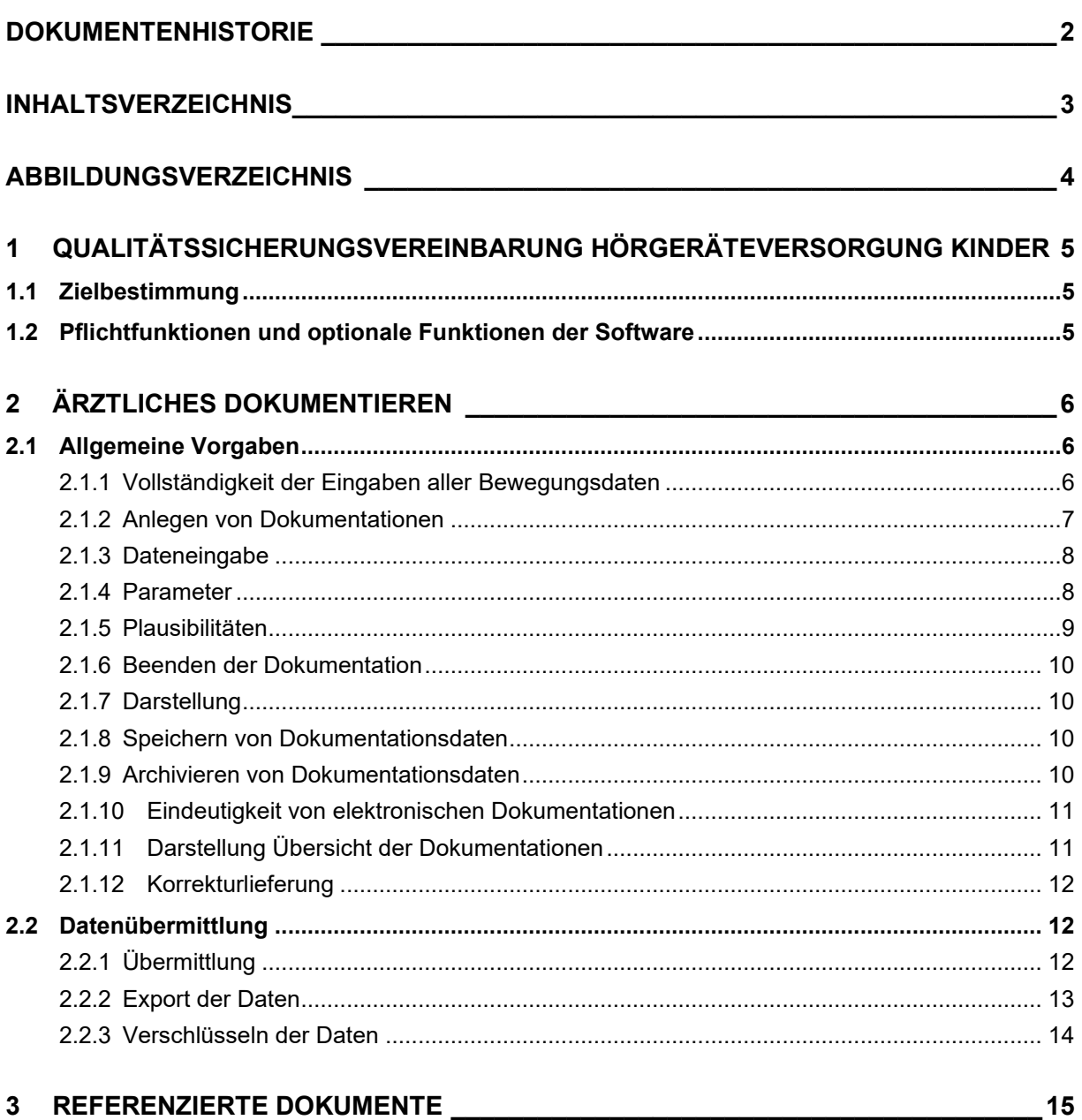

<span id="page-3-0"></span>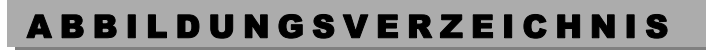

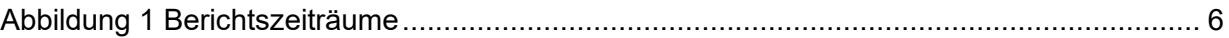

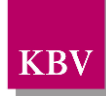

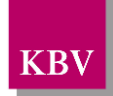

# <span id="page-4-0"></span>**1 Qualitätssicherungsvereinbarung Hörgeräteversorgung Kinder**

# <span id="page-4-1"></span>**1.1 Zielbestimmung**

Dieser Anforderungskatalog gilt für Software, welche im Rahmen der Qualitätssicherungsvereinbarung Hörgeräteversorgung bei Säuglingen, Kleinkindern und Kindern (Qualitätssicherungsvereinbarung Hörgeräteversorgung Kinder 01.07.2012) eingesetzt wird. Es wird quartalsweise eine elektronische Dokumentation zur Hörgeräteversorgung an die zuständige Datenannahmestelle übermittelt.

Die Anwender sollen durch das Softwareprodukt in die Lage versetzt werden:

- die elektronische Dokumentation zur Hörgeräteversorgung bzw. -nachsorge für Kinder korrekt zu dokumentieren sowie
- den quartalsweisen Datentransfer an die Datenannahmestelle zu realisieren.

# <span id="page-4-2"></span>**1.2 Pflichtfunktionen und optionale Funktionen der Software**

Um die Anforderungen an eine Anwendungssoftware zu beschreiben, werden zwei Kategorien zur Anforderungsbeschreibung verwendet. Dies sind zum einen Pflichtfunktionen und daneben optionale Funktionen.

**Pflichtfunktionen** müssen in der Anwendungssoftware implementiert sein.

**Optionale Funktionen** können implementiert werden, wenn alle genannten Bedingungen zu dieser Funktion erfüllt sind.

Die Realisierung aller Pflichtfunktionen sowie der implementierten optionalen Funktionen ist im Rahmen des Gutachterverfahrens nachzuweisen.

#### **Vorschriftsmäßigkeit**

Geprüft wird vertragskonformes Funktionieren des Dokumentationsprogramms im Sinne der gültigen Dokumentationsvorschriften.

#### **Erläuterung der Funktionsdarstellung**

Die in diesem Dokument beschriebenen Funktionen werden durchnummeriert. Dabei folgt die Nummerierung der hier dargestellten Syntax, welche eine evtl. erforderliche Kommunikation über die Funktionen erleichtert.

Pflichtfunktionen sind wie folgt gekennzeichnet:

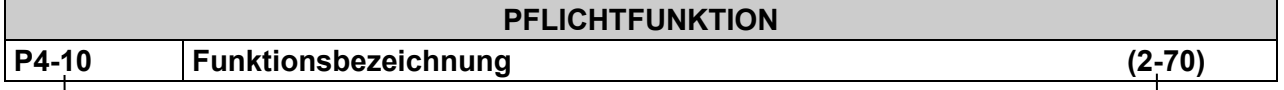

Ident-Nummer einer Pflichtfunktion Ident-Nummer einer älteren Version

Optionale Funktionen sind wie folgt gekennzeichnet:

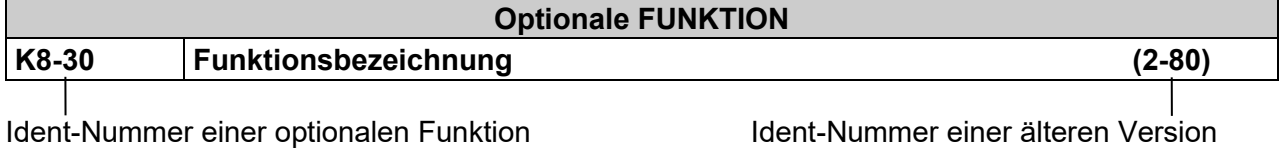

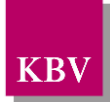

# <span id="page-5-0"></span>**2 Ärztliches Dokumentieren**

# <span id="page-5-1"></span>**2.1 Allgemeine Vorgaben**

### <span id="page-5-2"></span>**2.1.1 Vollständigkeit der Eingaben aller Bewegungsdaten**

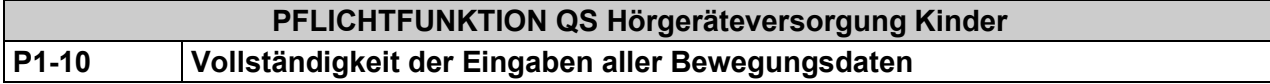

Die Bedieneroberfläche der Software muss eine lückenlose und korrekte Eingabe aller relevanten Bewegungsdaten bzgl. der Dokumentation der Hörgeräteversorgung Kinder ermöglichen.

Die in der Schnittstellenbeschreibung QS Hörgeräteversorgung Kinder [KBV ITA VGEX Schnittstelle QSHGVK] festgelegten Datenelemente müssen vollständig erfassbar sein.

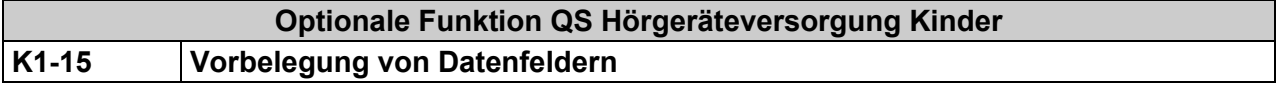

Eine Vorbelegung von Feldern aus Drittsystemen, z.B. anderen PVS ist zulässig, soweit sichergestellt ist, dass die Daten korrekt übernommen werden.

Im Falle einer Datenübernahme muss dem Anwender die Änderung übernommener Daten möglich sein.

<span id="page-5-4"></span>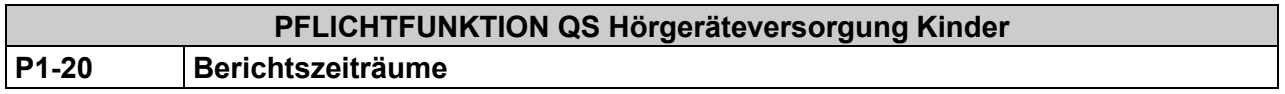

Die Verordnungen/ Nachsorgen werden ab 01.07.2013 quartalsweise erfasst.

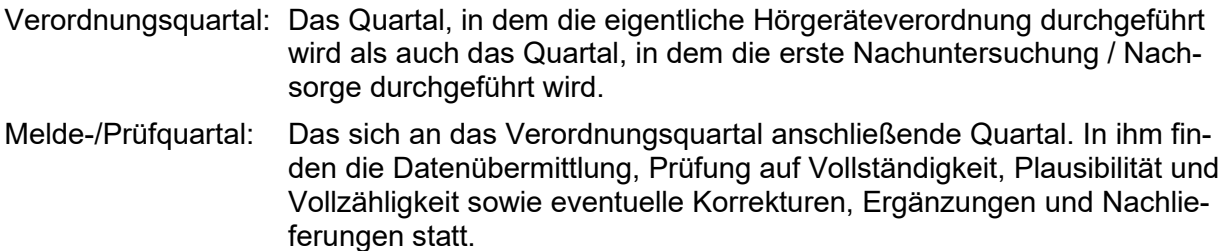

Auswertungsquartal: Dem Melde- und Prüfquartal folgt das Auswertungsquartal. In ihm werden die in der Datenstelle gesammelten QS-Datensätze ausgewertet.

<span id="page-5-3"></span>Verordnungsquartal Meldequartal Auswertungs-

quartal

### **Abbildung 1 Berichtszeiträume**

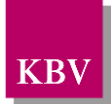

# **PFLICHTFUNKTION QS Hörgeräteversorgung Kinder P1-30 Arztbezug**

Die QSHGVK-Dokumentation umfasst eine Verordnung eines Arztes. D.h. jeder berechtigte Arzt in einer Gemeinschaftspraxis muss seine QSHGVK-Dokumentation erstellen.

Die Betriebsstättennummer (BSNR) und die lebenslange Arztnummer (LANR) des Anwenders sind in der QSHGVK-Dokumentation zu erfassen.

### <span id="page-6-0"></span>**2.1.2 Anlegen von Dokumentationen**

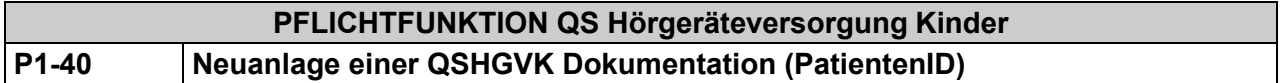

Bei der Neuanlage einer QSHGVK Dokumentation muss der Anwender eine bisher nicht für einen anderen Patienten vergebene, eindeutige max. 10-stellige alphanummerische Patientennummer (PatientenID) eingeben. Systemseitig kann der Anwender dabei unterstützt werden. Die PatientenID muss dem Patienten eindeutig zugeordnet werden.

*Hinweis: Beachten Sie diesbezüglich auch Kapitel [0.](#page-9-4)*

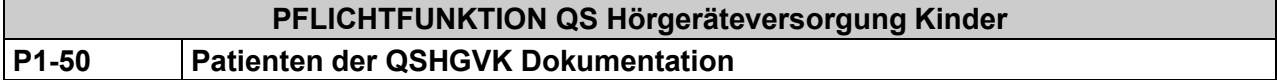

Für die Dokumentation der QS Hörgeräteversorgung Kinder werden nur Patienten der gesetzlichen Krankenversicherung berücksichtigt.

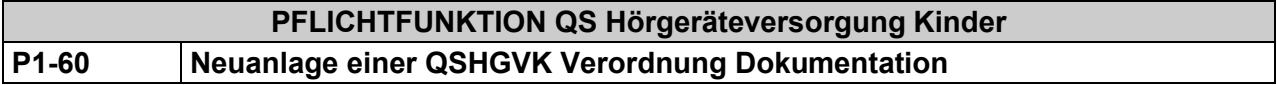

Die Software muss sicherstellen, dass der Anwender eine QSHGVK Dokumentation mit Verordnung anlegen kann vgl. Ausfüllhinweise [\[KBV\\_ITA\\_AHEX\\_Ausfuellhinweise\\_QSHGVK\]](#page-14-2).

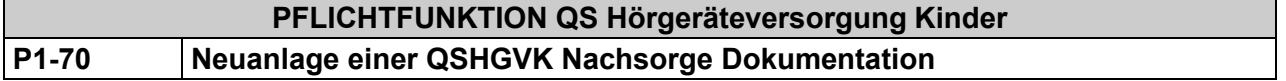

Die Software muss sicherstellen, dass der Anwender eine QSHGVK Nachsorge anlegen kann vgl. Ausfüllhinweise [\[KBV\\_ITA\\_AHEX\\_Ausfuellhinweise\\_QSHGVK\]](#page-14-2).

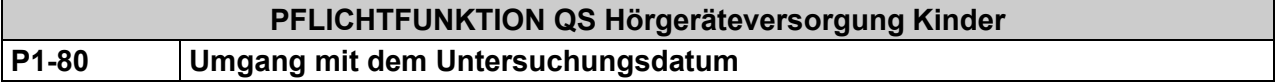

Die Angabe des Untersuchungsdatums (service tmr) darf nach Ersterfassung durch den Anwender nicht mehr geändert werden. Sind Korrekturen im Nachgang nötig, wird das Datum nicht geändert.

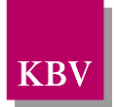

## <span id="page-7-0"></span>**2.1.3 Dateneingabe**

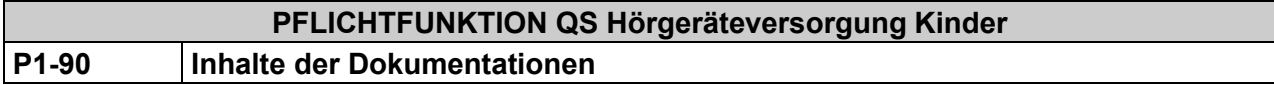

Die Dokumentationsparameter (kurz: Parameter) der Plausibilitäten [\[KBV\\_ITA\\_VGEX\\_PLAUSI\\_QSHGVK\]](#page-14-3) müssen auf der Benutzeroberfläche abgebildet werden.

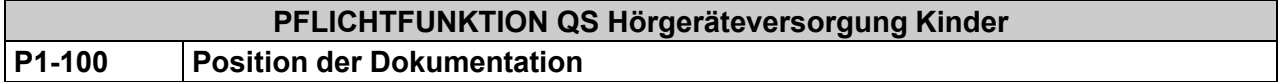

Das System muss über die aktuelle Position der Dokumentationseingabe Auskunft geben.

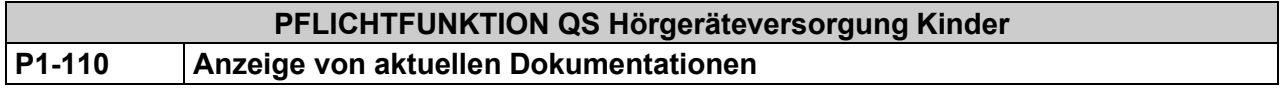

Das System muss sicherstellen, dass zweifelsfrei erkennbar ist, welche Dokumentation (Verordnung oder Nachsorge) aktuell dokumentiert wird.

### <span id="page-7-1"></span>**2.1.4 Parameter**

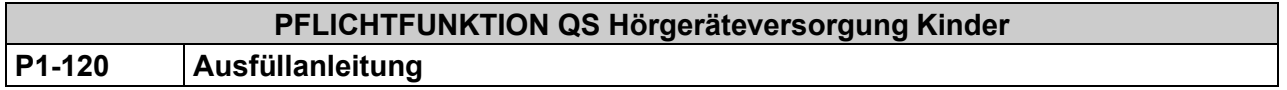

Die zu den Parametern angegebenen Ausfüllanleitungen müssen für den Anwender zur Einsicht hinterlegt werden. Dabei muss es für den Anwender möglich sein, die jeweils zum Parameter gehörenden Abschnitte der Ausfüllanleitung ohne Verlassen der eigentlichen Benutzeroberfläche abzurufen.

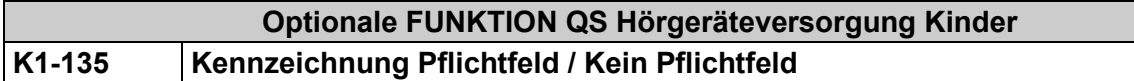

Das System muss die Parameter als:

a) Pflichtfeld bzw. b) Kein Pflichtfeld

unterschiedlich kennzeichnen.

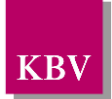

### **Optionale FUNKTION QS Hörgeräteversorgung Kinder K1-136 Datenübernahme aus dem PV[S](#page-8-1)<sup>1</sup>**

Eine automatisierte Übernahme von Parametern aus dem PVS ist zulässig, wenn diese durch eine Quittierung des Anwenders in die QS Hörgeräteversorgung Kinder übernommen werden. Dies gilt für alle Formen der Dateneingabe (z. B. Beleglesung, Digitalisierbrett, Tastatur, Scanner).

Hierbei ist darauf zu achten, dass stets der aktuellste verfügbare Wert zur Übernahme herangezogen wird. Eine Quittierung hat immer zu erfolgen, auch wenn es sich um tagesaktuelle Werte handelt

### <span id="page-8-0"></span>**2.1.5 Plausibilitäten**

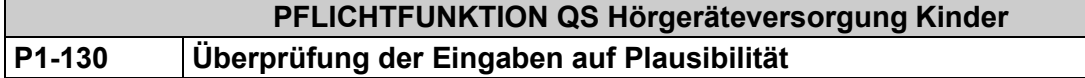

Die Eingaben des Nutzers müssen systemseitig auf Plausibilität [\[KBV\\_ITA\\_VGEX\\_PLAUSI\\_QSHGVK\]](#page-14-3) geprüft werden. Diese Überprüfung sollte direkt nach der Eingabe erfolgen. Eine nicht plausible Eingabe muss dem Nutzer deutlich aufgezeigt werden und mit Hinweis auf das fehlerhafte Datenfeld erfolgen.

Das Dokument Plausibilitäten [KBV ITA VGEX PLAUSI QSHGVK] enthält die Spalten: "Ausprägung / Datenformat", "Pflichtfeld" und "Antwortmöglichkeiten" diese Vorgaben sind verpflichtend.

Über die Spalte "optional Plausibilitäten" kann sich der Arzt jedoch hinwegsetzen.

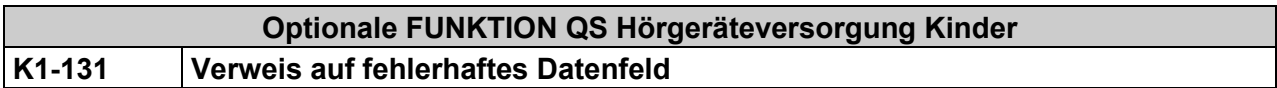

Zu dem fehlerhaften Datenfeld wird ein Verweis gelegt, sodass der Nutzer zu diesem direkt gelangen kann.

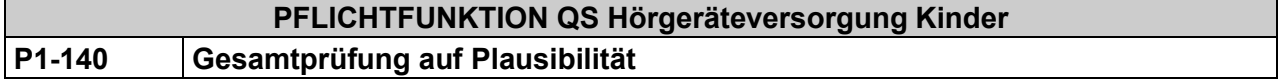

Das System muss auf Anforderung des Nutzers eine Plausibilitätenprüfung [\[KBV\\_ITA\\_VGEX\\_PLAUSI\\_QSHGVK\]](#page-14-3) der gesamten Dokumentation(en) durchführen können.

a) Der Datensatz wird als nicht plausibel erkannt. Dies muss dem Nutzer durch eine aussagekräftige Fehlermeldung angezeigt werden und die entsprechende Stelle (Feld) muss dem Nutzer zur Korrektur zur Verfügung gestellt werden. Liegt eine Verletzung gegen die Vorschriften in den Plausibilitäts-Spalten: "Ausprägung / Datenformat", "Pflichtfeld" oder "Antwortmöglichkeiten" vor, so ist das Einreichen an die Datenstelle nicht möglich.

Liegt eine Verletzung gegen die Vorschriften in der Plausibilitäts-Spalte "optional Plausibilitäten" vor, kann der Arzt sich über diese hinwegsetzen.

b) Wurden die Prüfungen plausibel abgeschlossen, so wird dies dem Nutzer angezeigt.

<span id="page-8-1"></span><sup>1</sup> Praxisverwaltungssystem

[KBV\\_ITA\\_VGEX\\_Anforderungskatalog\\_QSHGVK](#page-0-0) \* Version 1.07 Seite 9 von 15

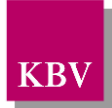

#### <span id="page-9-0"></span>**2.1.6 Beenden der Dokumentation**

#### **PFLICHTFUNKTION QS Hörgeräteversorgung Kinder**

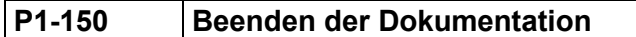

Die Dokumentation muss zu jeder Zeit beendbar sein. Wobei der Nutzer über den Erhalt der bereits eingegebenen Daten entscheiden muss.

#### <span id="page-9-1"></span>**2.1.7 Darstellung**

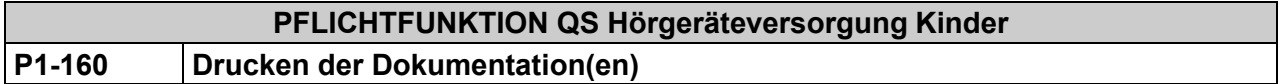

Der Anwender muss die Möglichkeit haben die Dokumentation(en) auszudrucken.

#### <span id="page-9-2"></span>**2.1.8 Speichern von Dokumentationsdaten**

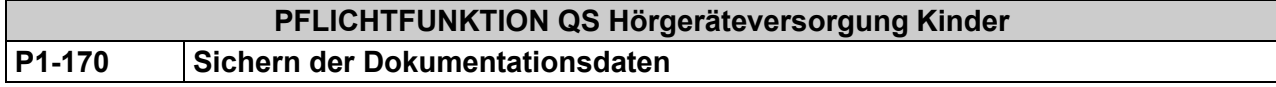

Das System muss sicherstellen, dass alle Dokumentationsdaten unverändert gespeichert werden und jederzeit einsehbar sind.

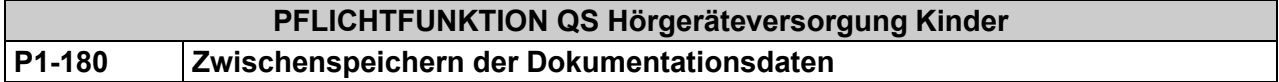

Das System muss sicherstellen, dass nicht vollständige und/oder fehlerhafte Dokumentationen unverändert zwischengespeichert werden können, so dass diese erhalten bleiben und erweiterbar sind. Für den Nutzer muss ersichtlich sein, dass es sich um eine unvollständige und/oder fehlerhafte Dokumentation handelt.

#### <span id="page-9-3"></span>**2.1.9 Archivieren von Dokumentationsdaten**

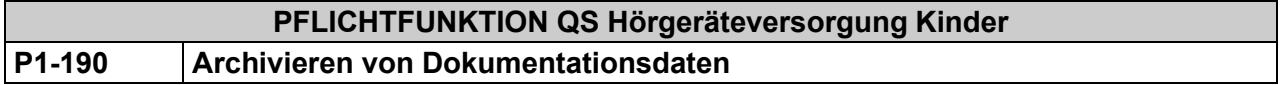

Das System muss die Möglichkeit bieten die Dokumentationsdaten gemäß der Schnittstellen-beschreibung [\[KBV\\_ITA\\_VGEX\\_Schnittstelle\\_QSHGVK\]](#page-14-1) nach dem Versand zu einer Datenannahmestelle zu archivieren.

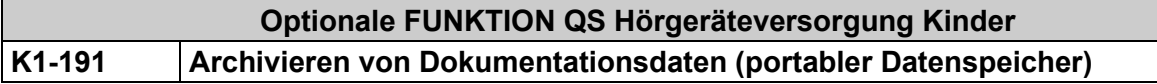

<span id="page-9-4"></span>Das System muss die Möglichkeit bieten, Dokumentationsdaten eines bestimmten Zeitraumes auf einem portablen Datenspeicher zu archivieren.

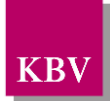

## <span id="page-10-0"></span>**2.1.10 Eindeutigkeit von elektronischen Dokumentationen**

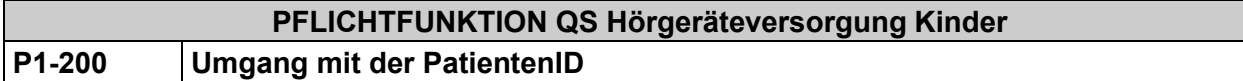

- 1. Die PatientenID muss patientenbezogen vergeben werden und darf innerhalb des Systems nicht geändert werden. Wechselt ein Patient den Kostenträger, den Wohnort, ändert sich sein Versicherungsstatus oder sein Name, so ist die PatientenID trotzdem beizubehalten.
- 2. Unterläuft dem Anwender bei der Erstanlage einer PatientenID ein Fehler und sind bisher keine elektronischen Dokumentationen mit dieser PatientenID an die Datenannahmestelle versendet worden, so muss eine Korrektur der PatientenID möglich sein, wenn der Anwender dies wünscht.
- 3. Die PatientenID ist vom Anwender festzulegen. Systemseitig darf keine automatische Vergabe der gesamten PatientenID oder für Teile der PatientenID existieren. Vorschläge für die PatientenID können systemseitig angebracht werden.
- 4. Gibt der Anwender eine PatientenID ein, die systemseitig bereits für einen anderen Patienten existiert, so darf diese Nummer nicht übernommen werden und das System muss mit einem entsprechenden Fehlerhinweis den Anwender auffordern eine nicht existierende PatientenID einzugeben.

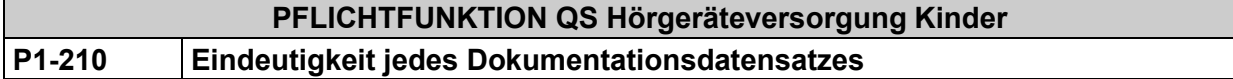

Jede elektronische Dokumentation muss eindeutig innerhalb eines Systems identifizierbar sein. Dazu ist im Attribut "EX" des Elements <id> innerhalb des <clinical\_document\_headers> eine für das System eindeutige Identifikationsnummer zu vergeben (s. Schnittstellenbeschrei-bung [\[KBV\\_ITA\\_VGEX\\_Schnittstelle\\_eHeader\]](#page-14-4)).

*Hinweis: Durch die Kombination des "EX"-Attributs (systemweit eindeutiges Identifikationsmerkmal) und des "RT"-Attributs ist eine bundesweit eindeutige Identifikation einer elektronischen Dokumentation möglich.*

### <span id="page-10-1"></span>**2.1.11 Darstellung Übersicht der Dokumentationen**

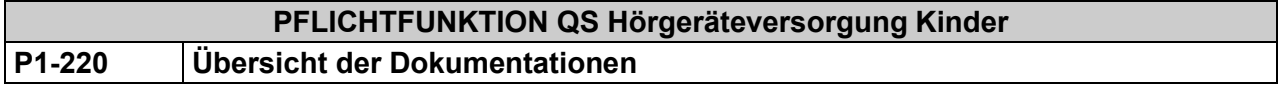

Dem Anwender muss zu jeder Zeit eine Übersicht bereitstehen, welche mindestens folgende Informationen liefert:

- a) alle Dokumentationen, die zu einem Patienten angelegt wurden
- b) alle Dokumentationen unabhängig von einem gewählten Patienten mit weiteren Metadaten (Quartal, Patient, Untersuchungsdatum u. ä.)

Innerhalb dieser Übersicht müssen weitere Angaben erfolgen:

- a) Angabe von Fehlerfreiheit/Fehlerhaftigkeit der Dokumentation
- b) Angabe des Druckstatus
- c) bereits an die Datenannahmestelle verschickte Dokumentationen mit Versendungsdatum

# **PFLICHTFUNKTION QS Hörgeräteversorgung Kinder P1-230 Öffnen von Dokumentationen anhand der Übersicht**

Anhand der Übersicht ist es möglich, eine ausgewählte Dokumentation zu öffnen und zu bearbeiten.

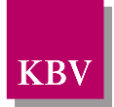

# <span id="page-11-0"></span>**2.1.12 Korrekturlieferung**

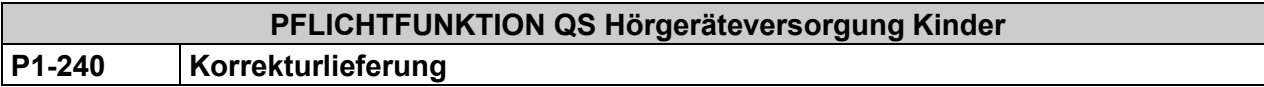

Erfolgt eine Korrektur eines bereits versendeten Datensatzes durch den Arzt, muss dies in der elektronischen Dokumentation gemäß der Schnittstellenbeschreibung [\[KBV\\_ITA\\_VGEX\\_Schnittstelle\\_eHeader\]](#page-14-4) kenntlich gemacht werden.

# <span id="page-11-1"></span>**2.2 Versicherteninformationen**

#### **2.2.1 Administratives Geschlecht des Patienten**

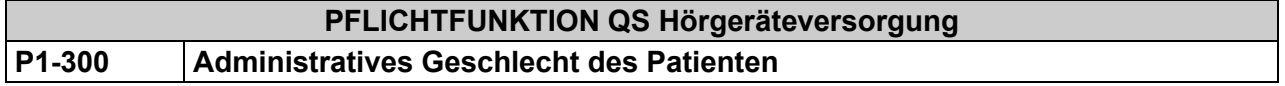

Das administrative Geschlecht des Patienten ist zu übermitteln.

#### **Begründung:**

Das Geschlecht des Patienten muss bei jeder Dokumentation zum Patienten übermittelt werden.

#### **Akzeptanzkriterium:**

1. Das System muss das administrative Geschlechts des Patienten im Element <administrative gender cd> als Teil der administrativen Daten übermitteln.

Die Abbildung der Geschlechtsausprägung ist von der Softwareversion der XML-Schnittstelle (siehe Kapitel 6.10.6.2) abhängig.

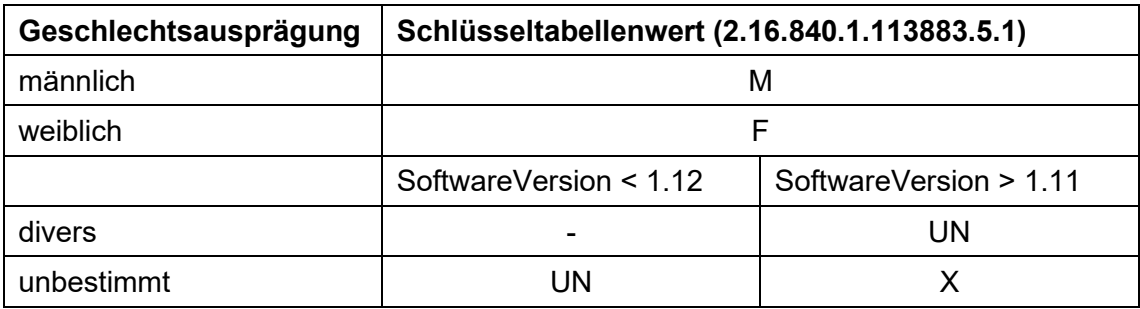

**Tabelle 1** Abbildung der Geschlechtsausprägung auf Schlüsseltabellenwert (2.16.840.1.113883.5.1)

# **2.3 Datenübermittlung**

### <span id="page-11-2"></span>**2.3.1 Übermittlung**

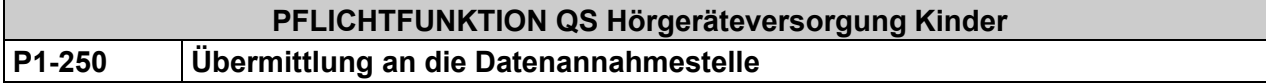

Die Dokumentationen sind im Verordnungsquartal bzw. Meldequartal an die Datenannahmestelle zu übermitteln. Die Dokumentationen müssen dabei bis Ende des Meldequartals bei der Datenannahmestelle vorliegen. Der Anwender kann anschließend bis Ende des Meldequartals auf Aufforderung der KV veränderte und überarbeitete Daten an die Datenannahmestelle senden.

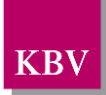

# **PFLICHTFUNKTION QS Hörgeräteversorgung Kinder P1-265 QSHGVK auf Basis von KV-Connect**

Die Software muss dem Anwender eine Funktion für die Übertragung der QSHGVK-Dokumentationen auf Basis von KV-Connect bereitstellen.

#### **Begründung:**

Zum 01.10.2018 besteht eine verbindliche Umsetzungspflicht der PVS zur Unterstützung bei der Einreichung der QSHGVK-Dokumentation auf Basis von KV-Connect.

#### **Akzeptanzkriterium:**

- (1) Die Software stellt dem Anwender ab dem vierten Quartals 2018 die Funktionen gemäß der folgenden Anforderungsdokumente bereit:
	- "Spezifikation KV-Connect Anwendungsdienst "eDokumentation" mit KV-Connect" in der stets aktuellen Version [\[Spezifikation\\_eDoku\]](#page-14-5)
	- "KV-Connect Anbindung an KV-Connect" in der stets aktuellen Version [Anbindung KV Connect]

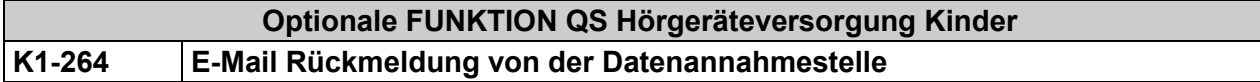

Die Rückmeldung zum Import-Status von der Datenannahmestelle erfolgt über den E-Mail-Versand. Beim Importieren wird die Verordnungs-Datei geprüft und eine E-Mail mit dem Import-Status und ggf. Fehlermeldungen wird erstellt.

Es sind folgende Import-Status möglich:

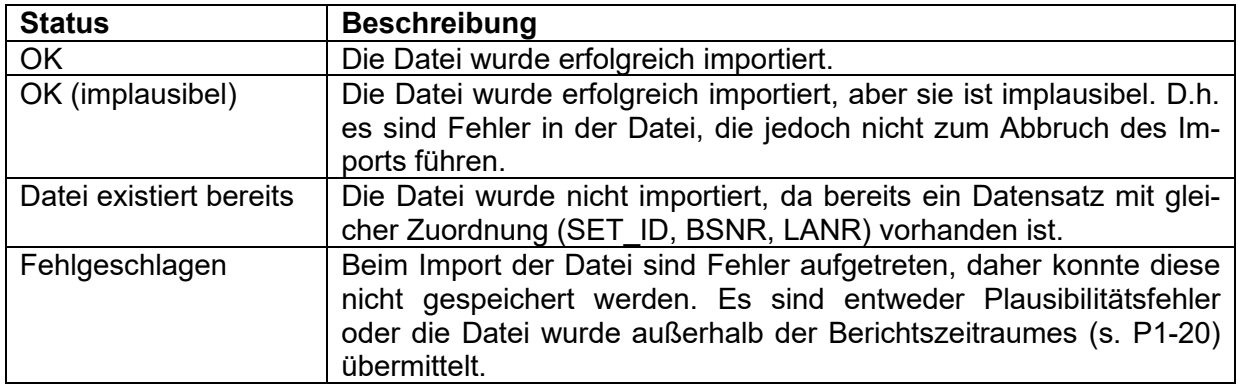

Die E-Mail mit der Rückmeldung wird an die Absender – Adresse geschickt, von der aus der Anwender (Arzt) die exportierten Dateien über KV-Connect übermittelt hat.

Das PVS kann diese Rückmeldungs-E-Mail in geeigneter Weise dem Anwender anzeigen.

#### <span id="page-12-0"></span>**2.3.2 Export der Daten**

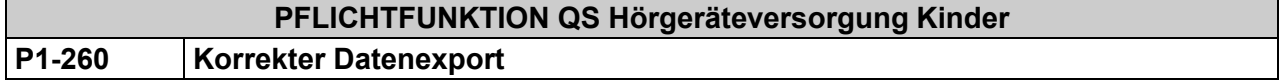

Das System muss

a) die festgelegten Datenelemente vollständig nach Vorgabe der Schnittstellenbeschrei-bung [\[KBV\\_ITA\\_VGEX\\_Schnittstelle\\_QSHGVK\]](#page-14-1) exportieren.

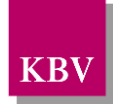

- b) die Daten nach den in [\[KBV\\_ITA\\_VGEX\\_XML-Schnittstellen\]](#page-14-7) beschriebenen Vorgaben für den Export vorbereiten,
- c) sicherstellen, dass die vom Anwender einzureichende Datenlieferung nur aus dem Datenarchiv QS Hörgeräteversorgung Kinder und KV-Connect Begleitdatei besteht,
- d) exportierte Datensätze innerhalb des Systems kennzeichnen und
- e) den Pfad zur Exportdatei dem Anwender bekannt machen.

## <span id="page-13-1"></span><span id="page-13-0"></span>**2.3.3 Verschlüsseln der Daten**

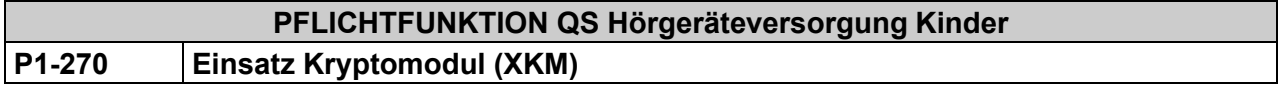

Vor Fertigstellung des vom Anwender einzureichenden Datenträgers ist das Dokumentationsarchiv in der Gesamtheit mit dem KBV-Kryptomodul (XKM) unter Nutzung des öffentlichen Schlüssels zur QSHGVK-Datenverschlüsselung (Oeffentlich QSHGVK V06.pub) zu verschlüsseln.

Welche Form der Datenübertragung gewählt wird, ist für den Einsatz des XKM nicht relevant. Es muss bei allen Datenübertragungen eingesetzt werden. Nähere Erläuterungen zur Funkti-on und Anwendung des XKM sind in [\[KBV\\_ITA\\_AHEX\\_Handbuch\\_Kryptomodul\]](#page-14-8) nachzulesen.

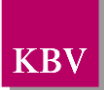

# <span id="page-14-0"></span>**3 Referenzierte Dokumente**

<span id="page-14-8"></span><span id="page-14-7"></span><span id="page-14-6"></span><span id="page-14-5"></span><span id="page-14-4"></span><span id="page-14-3"></span><span id="page-14-2"></span><span id="page-14-1"></span>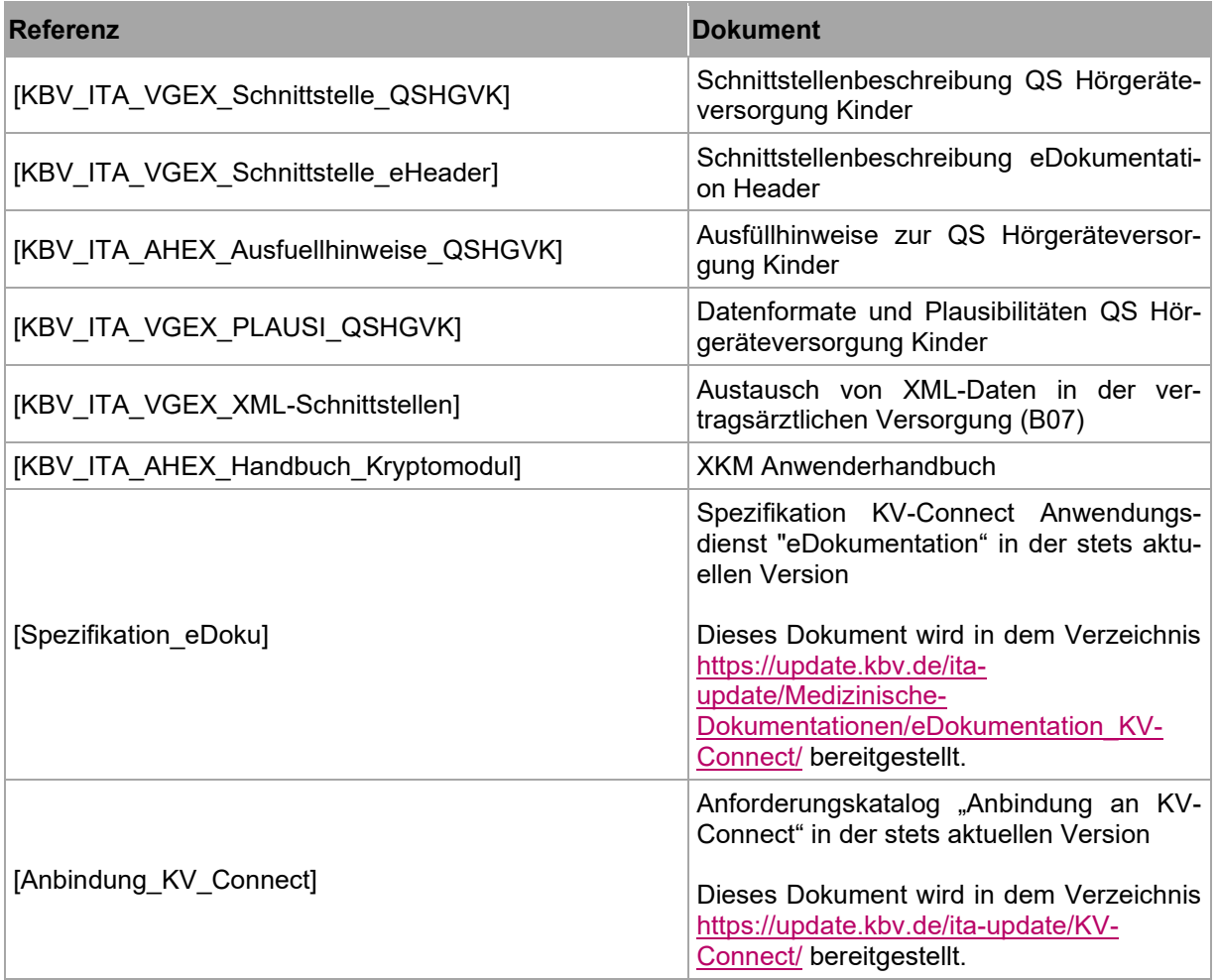